# The flags package

### Heiko Oberdiek<sup>∗</sup>

# 2016/05/16 v0.5

#### **Abstract**

Package flags allows the setting and clearing of flags in bit fields and converts the bit field into a decimal number. Currently the bit field is limited to 31 bits.

# **Contents**

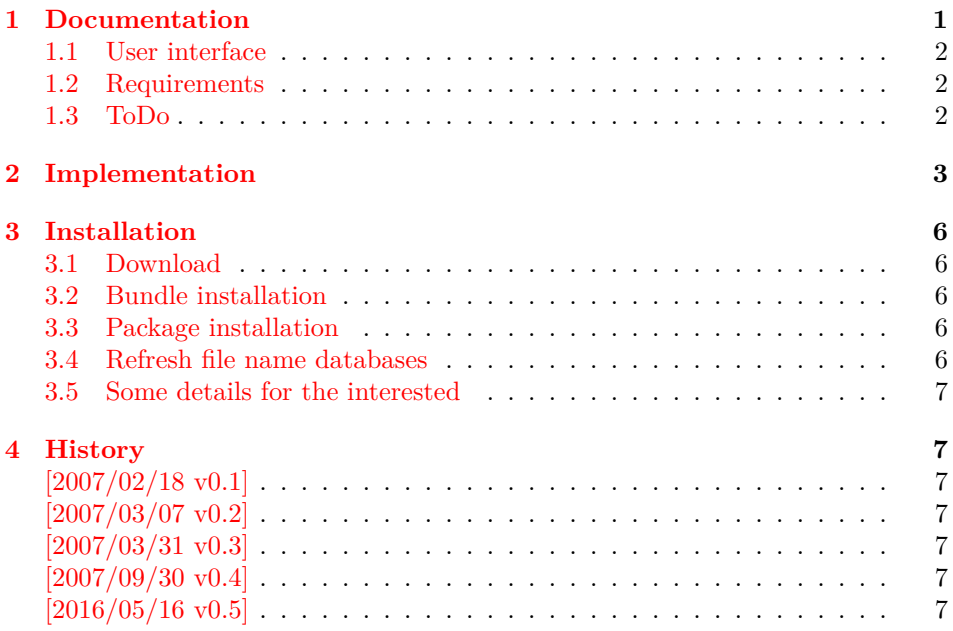

# <span id="page-0-0"></span>**1 Documentation**

A new powerful package bitset is written by me and supersedes this package:

- The bit range is not restricted to 31 bits, only index numbers are objected to TEX's number limit.
- Many more operations are available.
- No dependency of  $\varepsilon$ -T<sub>E</sub>X.

Therefore I consider this package as obsolete and have stopped the development of this package.

<sup>∗</sup>Please report any issues at <https://github.com/ho-tex/oberdiek/issues>

### <span id="page-1-0"></span>**1.1 User interface**

Flag positions are one-based, thus the flag position must be a positive integer. Currently supported range: 1..31

### \resetflags {⟨*fname*⟩}

The bit field  $\langle \text{fname} \rangle$  is cleared. Currently is is also used for initialization, because a \newflags macro is not implemented.

### \setflag {⟨*fname*⟩} {⟨*position*⟩}

The flag at bit position ⟨*position*⟩ is set in the bit field ⟨*fname*⟩.

#### \clearflag {⟨*fname*⟩} {⟨*position*⟩}

The flag at bit position ⟨*position*⟩ is cleared in the bit field ⟨*fname*⟩.

### \printflags {⟨*fname*⟩}

The bit field  $\langle \text{fname} \rangle$  is converted to a decimal number. The macro is expandible.

### \extractflag {⟨*fname*⟩} {⟨*position*⟩}

Extracts the flag setting at bit position ⟨*position*⟩. \extractflag expands to 1 if the flag is set and 0 otherwise.

### \queryflag {⟨*fname*⟩} {⟨*position*⟩} {⟨*set part*⟩} {⟨*clear part*⟩}

It is a wrapper for \extractflag. ⟨*set part*⟩ is called if \extractflag returns 1. Otherwise ⟨*clear part*⟩ is executed.

**Example.** See package bookmark. It uses package flags for its font style options.

#### <span id="page-1-1"></span>**1.2 Requirements**

•  $\varepsilon$ -T<sub>F</sub>X (\numexpr)

### <span id="page-1-2"></span>**1.3 ToDo**

- Named positions.
- Setting positions by a key-value interface.
- Support for more than 31 bits while maintaining expandibility of \printflags.
- Eventually \newflags, \newflagstype.

# <span id="page-2-0"></span>**2 Implementation**

```
1 ⟨*package⟩
              2 \NeedsTeXFormat{LaTeX2e}
              3 \ProvidesPackage{flags}%
              4 [2016/05/16 v0.5 Setting/clearing of flags in bit fields (HO)]%
              5 \begingroup\expandafter\expandafter\expandafter\endgroup
              6 \expandafter\ifx\csname numexpr\endcsname\relax
              7 \PackageError{flags}{%
              8 Missing e-TeX, package loading aborted%
              9 }{%
             10 This packages makes heavy use of \string\numexpr.%
             11 }%
             12 \expandafter\endinput
             13 \fi\resetflags
             14 \newcommand*{\resetflags}[1]{%
             15 \expandafter\let\csname flags@#1\endcsname\@empty
             16 }
\printflags Macro \printflags converts the bit field into a decimal number.
             17 \newcommand*{\printflags}[1]{%
             18 \expandafter\@printflags\csname flags@#1\endcsname
             19 }
             20 \def\@printflags#1{%
             21 \expandafter\@firstofone\expandafter{%
             22 \number\numexpr
             23 \ifx#1\@empty
             24 0%
             25 \else
             26 \expandafter\@@printflags#1%
             27 \fi
             28 }%
             29 }
             30 \def\@@printflags#1#2\fi{%
             31 \foralli
             32 #1%
             33 \ifx\\#2\\%
             34 \else
             35 +2*\numexpr\expandafter\@@printflags#2%
             36 \fi
             37 }
   \setflag
             38 \newcommand*{\setflag}[2]{%
             39 \ifnum#2>\z@
             40 \expandafter\@setflag\csname flags@#1\expandafter\endcsname
             41 \expandafter{\romannumeral\number\numexpr#2-1\relax000}%
             42 \else
             43 \PackageError{flags}{Position must be a positive number}\@ehc
             44 \overrightarrow{fi}45 }
             46 \def\@setflag#1#2{%
             47 \ifx#1\relax
             48 \let#1\@empty
             49 \overline{f}50 \edef#1{%
```

```
51 \expandafter\@@setflag\expandafter{#1}{#2}%
52 }%
53 }
54 \def\@@setflag#1#2{%
55 \ifx\\#1\\%
56 \FLAGS@zero#2\relax
57 1%
58 \else
59 \ifx\\#2\\%
60 1\@gobble#1%
61 \else
62 \@@@setflag#1|#2%
63 \setminusfi
64 \setminusfi
65 }
66 \def\@@@setflag#1#2|#3#4\fi\fi{%
67 \tilde{i}68 #1%
69 \@@setflag{#2}{#4}%
70 }
```

```
\clearflag
```

```
71 \newcommand*{\clearflag}[2]{%
 72 \ifnum#2>\z@
 73 \expandafter\@clearflag\csname flags@#1\expandafter\endcsname
 74 \expandafter{\romannumeral\number\numexpr#2-1\relax000}%
 75 \else
 76 \PackageError{flags}{Position must be a positive number}\@ehc
 77 \{f_i\}78 }
 79 \def\@clearflag#1#2{%
 80 \ifx#1\relax
 81 \let#1\@empty
 82 \setminusfi
 83 \edef#1{%
 84 \expandafter\@@clearflag\expandafter{#1}{#2}%
 85 }%
 86 }
 87 \def\@@clearflag#1#2{%
 88 \ifx\\#1\\%
 89 \else
 90 \ifx\\#2\\%
 91 0\@gobble#1%
 92 \else
 93 \@@@clearflag#1|#2%
 94 \overrightarrow{fi}95 \fi
 96 }
 97 \def\@@@clearflag#1#2|#3#4\fi\fi{%
 98 \ifmmode \text{if} \else 198 \: 15 \: 15 \: 15 \: 15 \: 15 \: 15 \: 15 \: 15 \: 15 \: 15 \: 15 \: 15 \: 15 \: 15 \: 15 \: 15 \: 15 \: 15 \: 15 \: 15 \: 15 \: 15 \: 15 \: 15 \: 15 \: 15 \: 15 \: 15 \: 15 \: 15 \: 15 \: 15 \: 15 \:
 99 #1%
100 \@@clearflag{#2}{#4}%
101 }
102 \def\FLAGS@zero#1{%
103 \ifx#1\relax
104 \else
105 0%
106 \expandafter\FLAGS@zero
```

```
107 \fi
            108 }
 \queryflag
            109 \newcommand*{\queryflag}[2]{%
            110 \ifnum\extractflag{#1}{#2}=\@ne
            111 \expandafter\@firstoftwo
            112 \else
            113 \expandafter\@secondoftwo
            114 \fi
            115 }
\extractflag
            116 \newcommand*{\extractflag}[1]{%
            117 \expandafter\@extractflag\csname flags@#1\endcsname
            118 }
            119 \def\@extractflag#1#2{%
            120 \ifx#1\@undefined
            121 0%
            122 \else
            123 \ifx#1\relax
            124 0%
            125 \else
            126 \ifx#1\@empty
            127 0%
            128 \else
            129 \expandafter\expandafter\expandafter\@@extractflag
            130 \expandafter\expandafter\expandafter{%
             131 \expandafter#1\expandafter
            132 }\expandafter{%
            133 \romannumeral\number\numexpr#2-1\relax000%
            134 }%
             135 \overrightarrow{fi}136 \fi
            137 \fi
            138 }
            139 \def\@@extractflag#1#2{%
            140 \ifx\\#1\\%
            141 0%
            142 \else
            143 \ifx\\#2\\%
            144 \@car#1\@nil
            145 \else
            146 \@@@extractflag#1|#2%
            147 \bigcupfi
            148 \overrightarrow{fi}149 }
            150 \def\@@@extractflag#1#2|#3#4\fi\fi{%
            151 \fi\fi
            152 \@@extractflag{#2}{#4}%
            153 }
```

```
154 ⟨/package⟩
```
## <span id="page-5-0"></span>**3 Installation**

#### <span id="page-5-1"></span>**3.1 Download**

Package. This package is available on CTAN<sup>[1](#page-5-5)</sup>:

**[CTAN:macros/latex/contrib/oberdiek/flags.dtx](https://ctan.org/tex-archive/macros/latex/contrib/oberdiek/flags.dtx)** The source file.

**[CTAN:macros/latex/contrib/oberdiek/flags.pdf](https://ctan.org/tex-archive/macros/latex/contrib/oberdiek/flags.pdf)** Documentation.

**Bundle.** All the packages of the bundle 'oberdiek' are also available in a TDS compliant ZIP archive. There the packages are already unpacked and the documentation files are generated. The files and directories obey the TDS standard.

```
CTAN:install/macros/latex/contrib/oberdiek.tds.zip
```
*TDS* refers to the standard "A Directory Structure for T<sub>E</sub>X Files" ([CTAN:tds/](https://ctan.org/tex-archive/tds/tds.pdf) [tds.pdf](https://ctan.org/tex-archive/tds/tds.pdf)). Directories with texmf in their name are usually organized this way.

### <span id="page-5-2"></span>**3.2 Bundle installation**

**Unpacking.** Unpack the oberdiek.tds.zip in the TDS tree (also known as texmf tree) of your choice. Example (linux):

```
unzip oberdiek.tds.zip -d ~/texmf
```
**Script installation.** Check the directory TDS:scripts/oberdiek/ for scripts that need further installation steps.

#### <span id="page-5-3"></span>**3.3 Package installation**

**Unpacking.** The .dtx file is a self-extracting docstrip archive. The files are extracted by running the  $.$ dtx through plain T<sub>EX</sub>:

tex flags.dtx

**TDS.** Now the different files must be moved into the different directories in your installation TDS tree (also known as texmf tree):

 $flags.sty \rightarrow tex/latex/oberdiek/flags.sty$ flags.pdf  $\rightarrow$  doc/latex/oberdiek/flags.pdf flags.dtx  $\rightarrow$  source/latex/oberdiek/flags.dtx

If you have a docstrip.cfg that configures and enables docstrip's TDS installing feature, then some files can already be in the right place, see the documentation of docstrip.

### <span id="page-5-4"></span>**3.4 Refresh file name databases**

If your TEX distribution (teTEX, mikTEX, ...) relies on file name databases, you must refresh these. For example, teTFX users run texhash or mktexlsr.

<span id="page-5-5"></span><sup>1</sup>[CTAN:pkg/flags](http://ctan.org/pkg/flags)

#### <span id="page-6-0"></span>**3.5 Some details for the interested**

Unpacking with L<sup>A</sup>T<sub>E</sub>X. The .dtx chooses its action depending on the format:

plain T<sub>E</sub>X: Run docstrip and extract the files.

**LATEX:** Generate the documentation.

If you insist on using  $L^2T_FX$  for docstrip (really, docstrip does not need  $L^2T_FX$ ), then inform the autodetect routine about your intention:

```
latex \let\install=y\input{flags.dtx}
```
Do not forget to quote the argument according to the demands of your shell.

Generating the documentation. You can use both the .dtx or the .drv to generate the documentation. The process can be configured by the configuration file ltxdoc.cfg. For instance, put this line into this file, if you want to have A4 as paper format:

\PassOptionsToClass{a4paper}{article}

An example follows how to generate the documentation with pdfI $\Delta T$ <sub>F</sub>X:

```
pdflatex flags.dtx
makeindex -s gind.ist flags.idx
pdflatex flags.dtx
makeindex -s gind.ist flags.idx
pdflatex flags.dtx
```
## <span id="page-6-1"></span>**4 History**

<span id="page-6-2"></span>**[2007/02/18 v0.1]**

• First version.

## <span id="page-6-3"></span>**[2007/03/07 v0.2]**

• Raise an error if  $\varepsilon$ -T<sub>E</sub>X is not detected.

### <span id="page-6-4"></span>**[2007/03/31 v0.3]**

- \queryflag and \extractflag added.
- Raise an error if position is not positive in case of \setflag and \clearflag.

### <span id="page-6-5"></span>**[2007/09/30 v0.4]**

• Package is deprecated because of new more powerful package bitset.

### <span id="page-6-6"></span>**[2016/05/16 v0.5]**

• Documentation updates.

# **5 Index**

Numbers written in italic refer to the page where the corresponding entry is described; numbers underlined refer to the code line of the definition; plain numbers refer to the code lines where the entry is used.

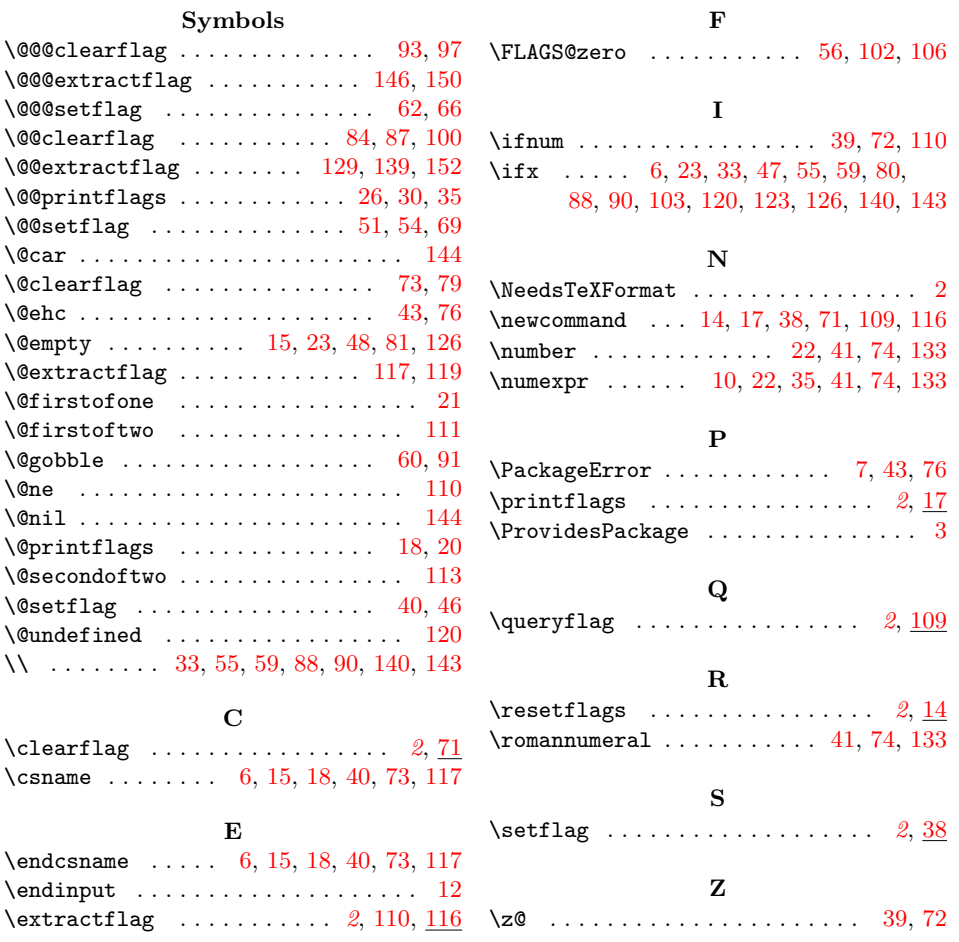